## **Cambridge International Examinations** Cambridge International Cambridge International Advanced Subsidiary and Advanced Level AS & A Level

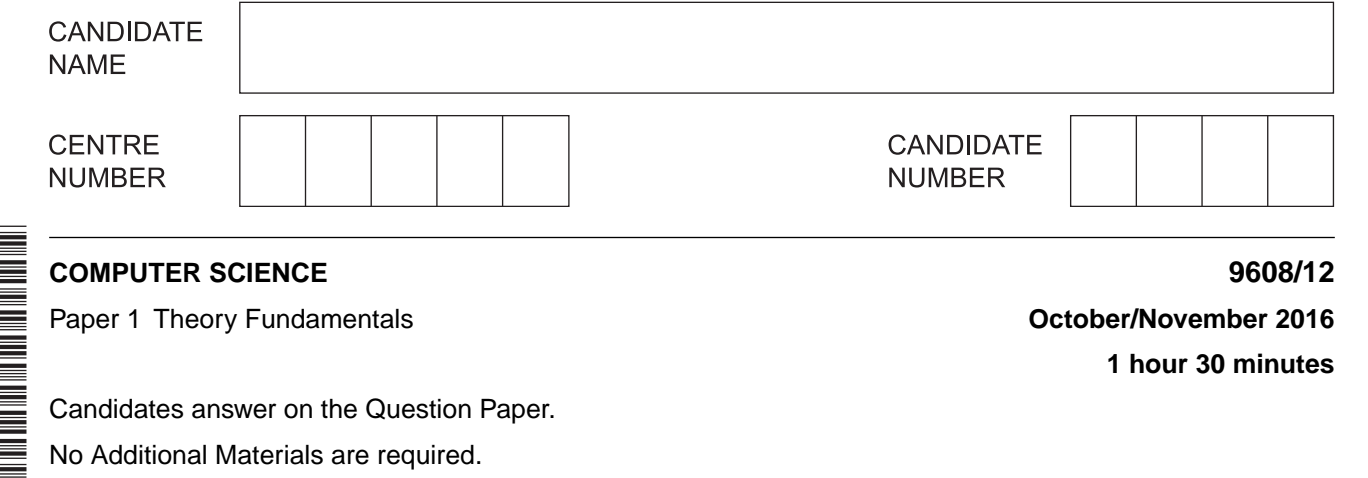

No calculators allowed.

\*4204544686\*

## **READ THESE INSTRUCTIONS FIRST**

Write your Centre number, candidate number and name in the spaces at the top of this page. Write in dark blue or black pen. You may use an HB pencil for any diagrams, graphs or rough working. Do not use staples, paper clips, glue or correction fluid. DO **NOT** WRITE IN ANY BARCODES.

Answer **all** questions. No marks will be awarded for using brand names of software packages or hardware.

At the end of the examination, fasten all your work securely together. The number of marks is given in brackets [ ] at the end of each question or part question.

The maximum number of marks is 75.

This document consists of **12** printed pages.

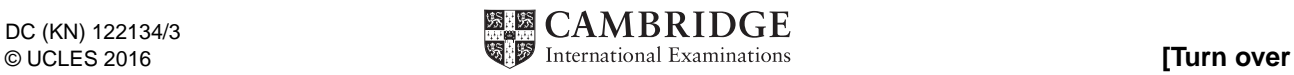

**1 (a)** A student writes the following logic expression:

X is 1 IF (B is NOT 1 AND S is NOT 1) OR (P is NOT 1 AND S is 1)

Draw a logic circuit to represent this logic expression.

Do not attempt to simplify the logic expression.

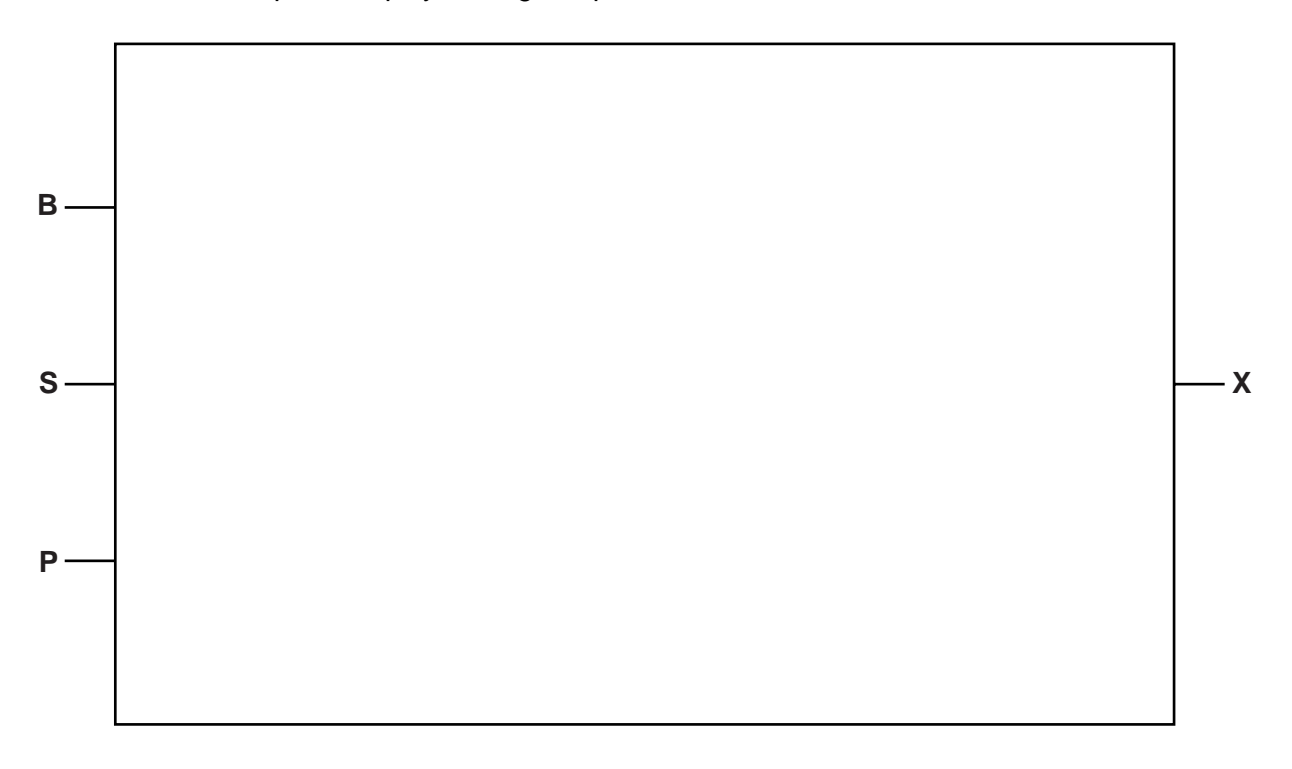

[6]

 **(b)** Complete the truth table for the logic expression given in **part (a)**.

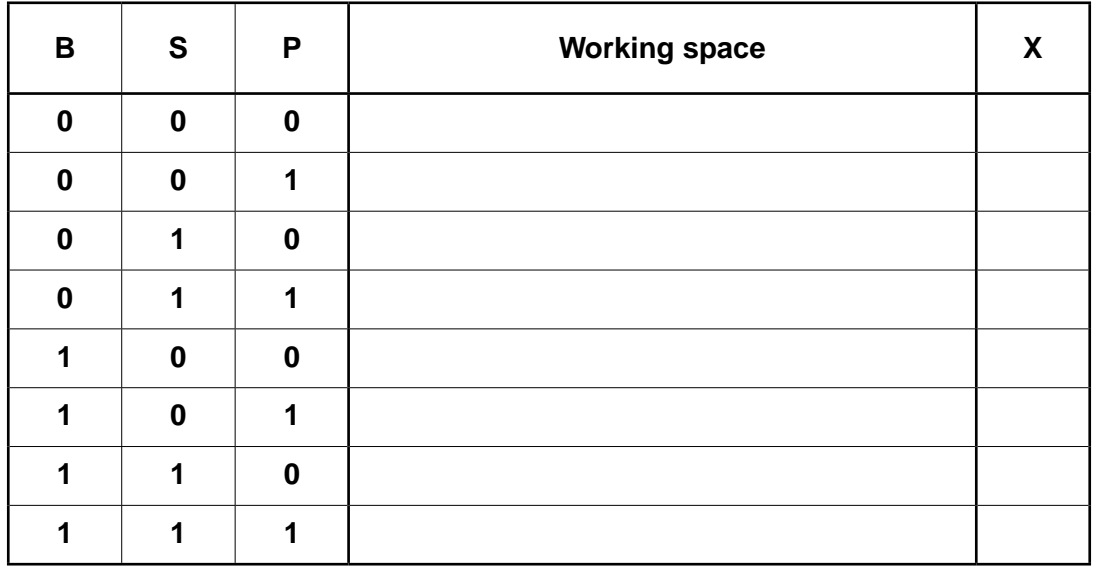

[4]

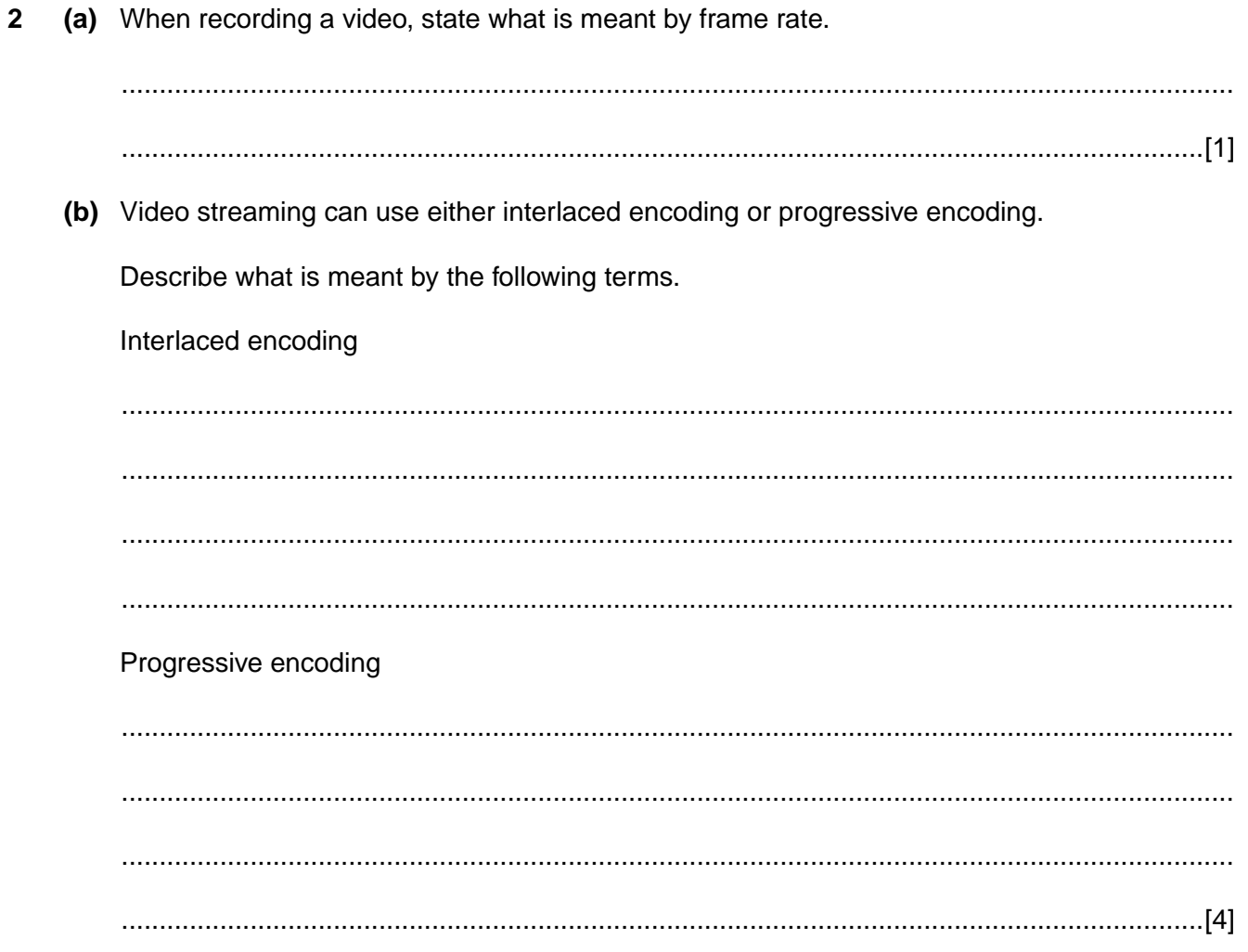

(c) (i) Name the video terms described below:

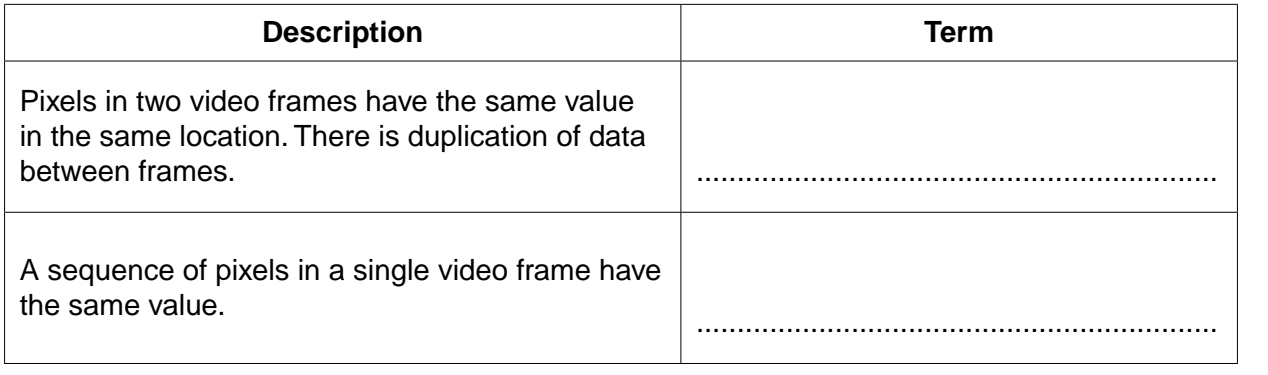

- $[2]$
- (ii) Give one file technique that could be applied when either of the two features, described in part (c)(i), are present.

 $\overline{\mathbf{3}}$ 

**3** When an application program requests a file stored on a hard disk, the computer system reads the file. Use the statement labels A to H to complete the sequence of steps that describe how this happens.

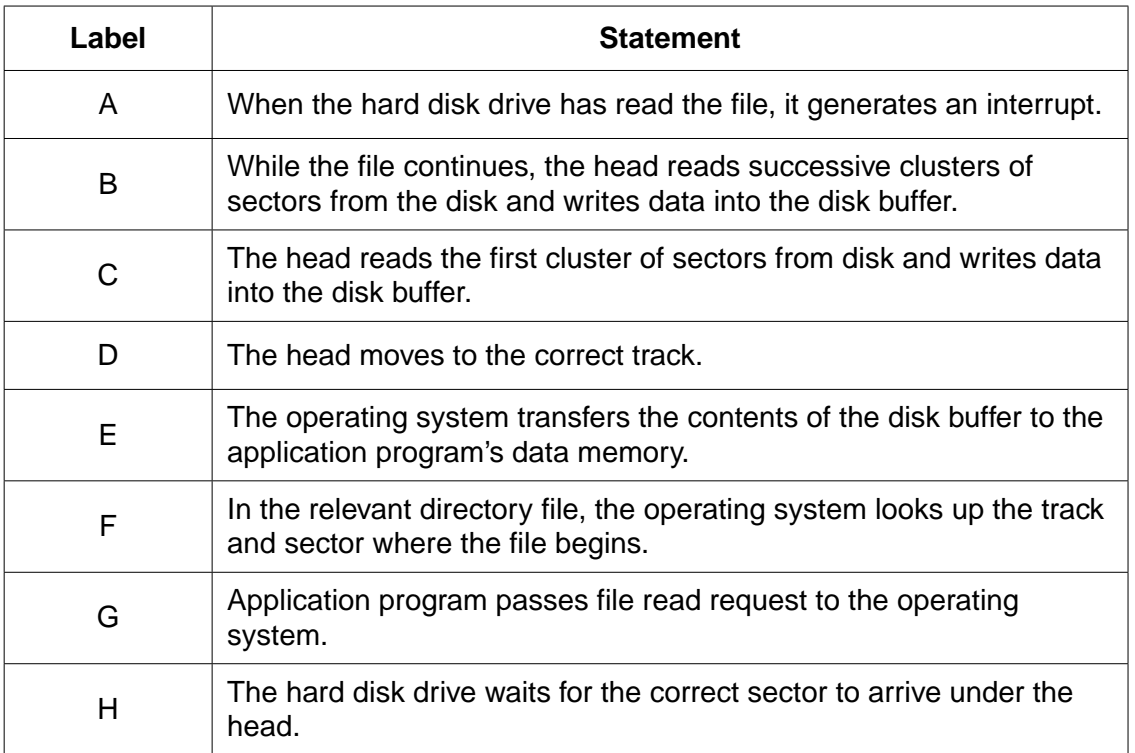

- 1. The application program executes a statement to read a file.
- 2. ............................
- 3. The operating system begins to spin the hard disk, if it is not currently spinning.
- 4. ............................
- 5. ............................
- 6. ............................
- 7. ............................
- 8. ............................
- 9. ............................
- 10. ............................

[8]

**4** Hexadecimal, Binary Coded Decimal (BCD) and binary values are shown below.

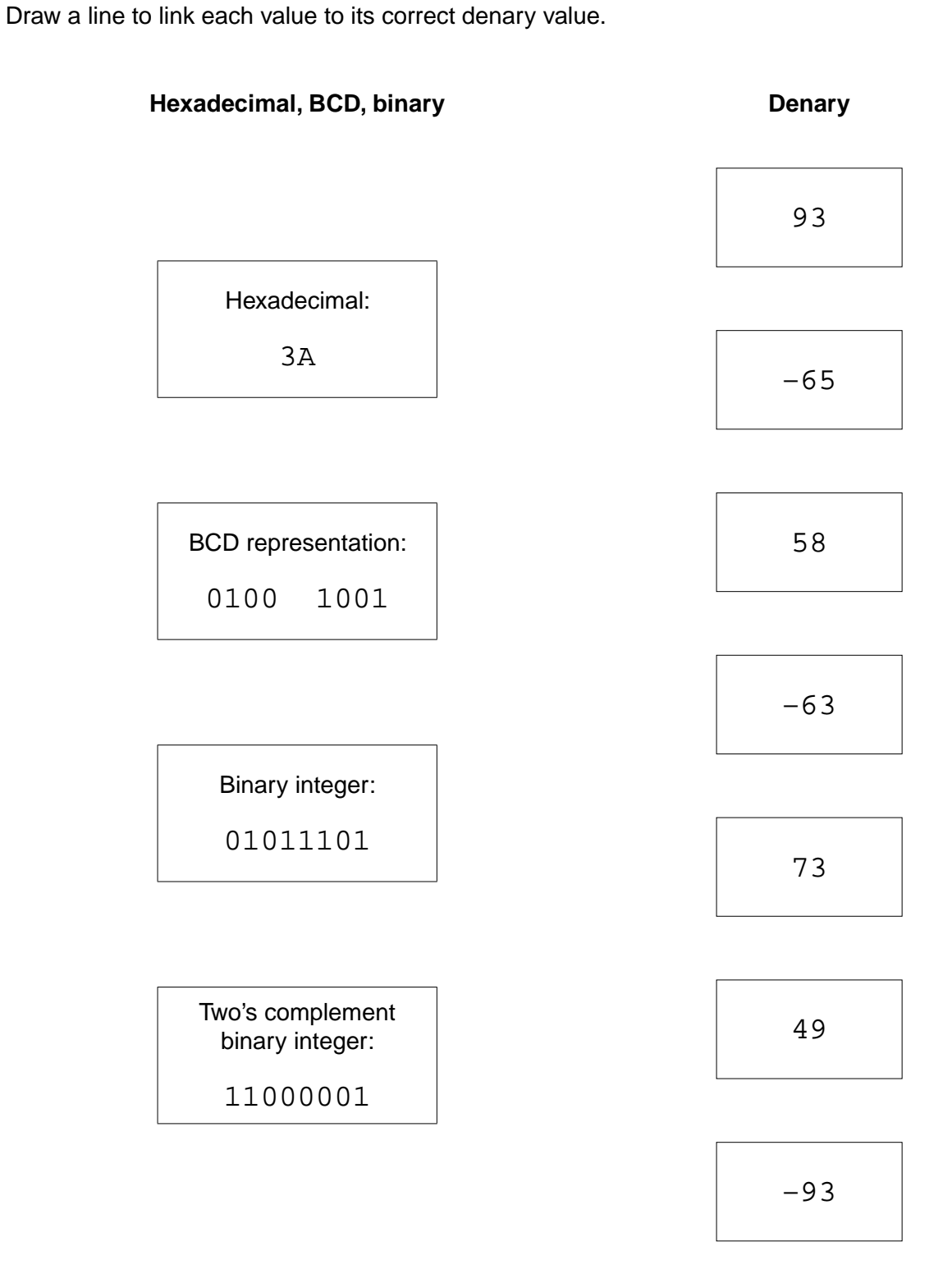

[4]

**5** The table shows assembly language instructions for a processor that has one general purpose register, the Accumulator (ACC) and an index register (IX).

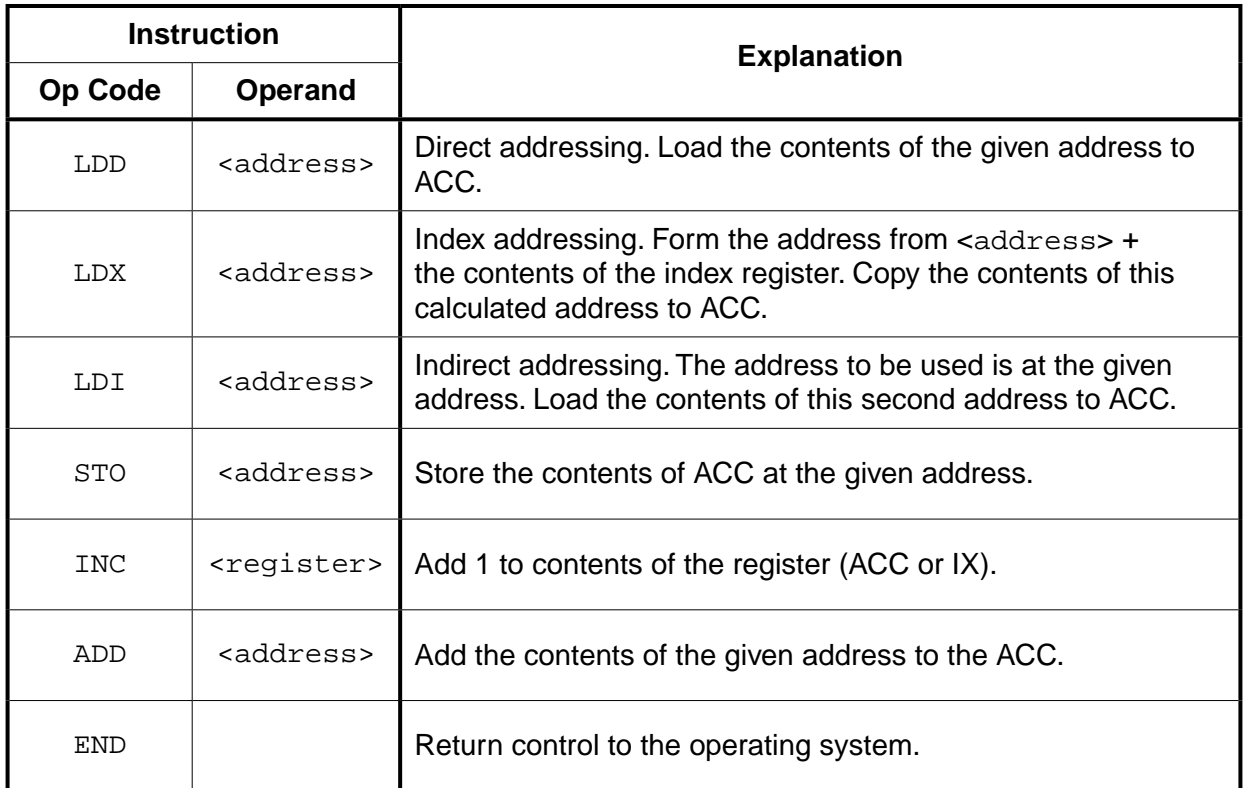

The diagram shows the contents of a section of main memory:

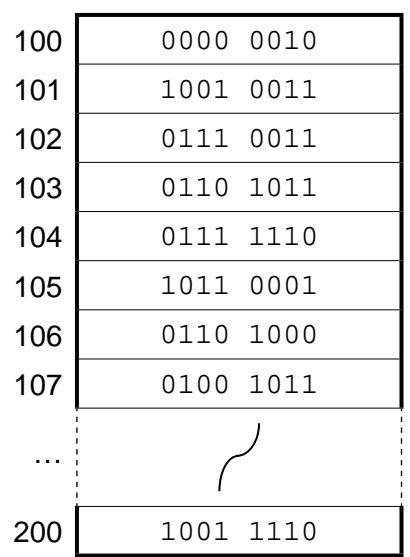

## **Main memory**

 $(a)$  (i) Show the contents of the Accumulator after the execution of the instruction:

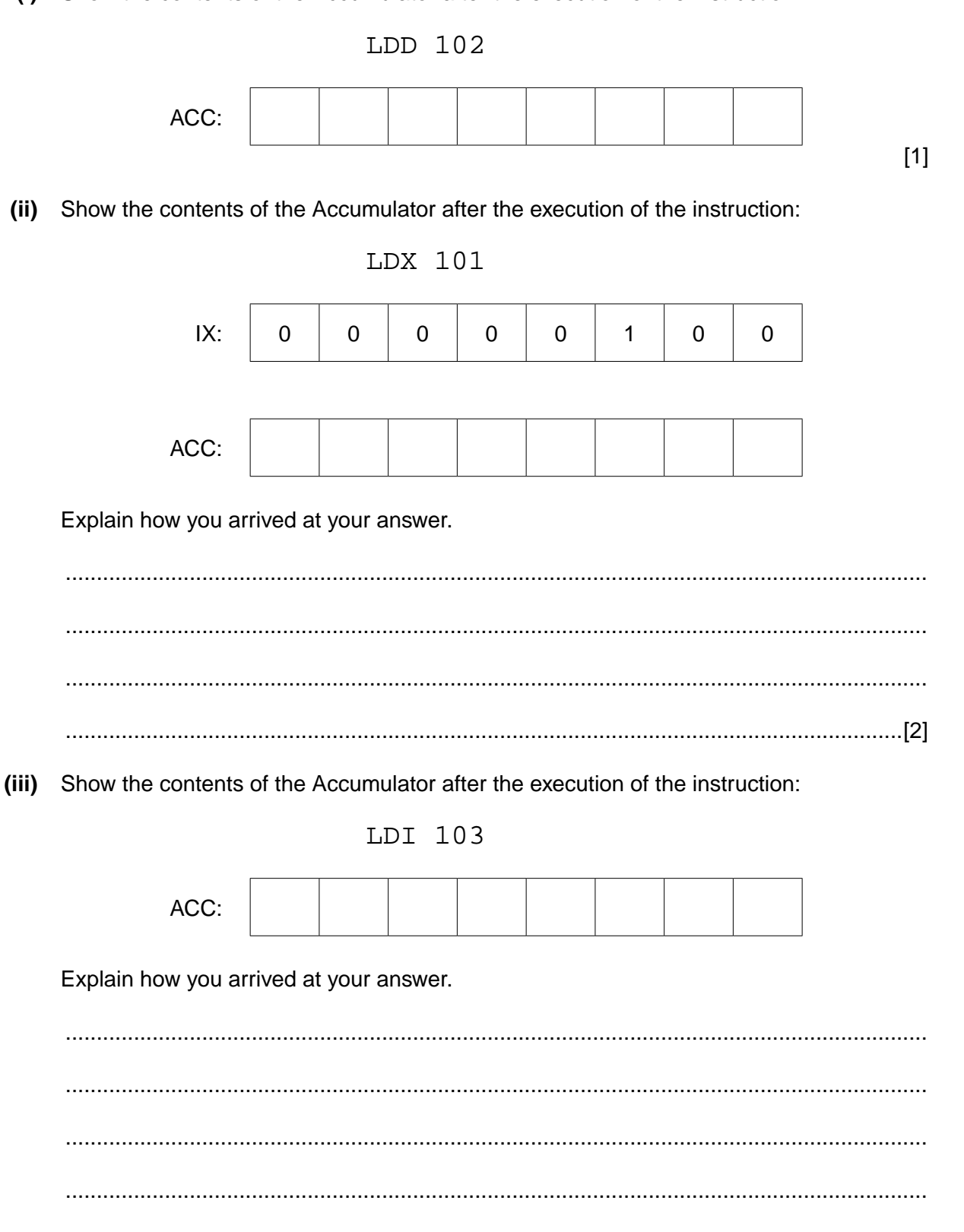

 **(b)** Complete the trace table below for the following assembly language program.

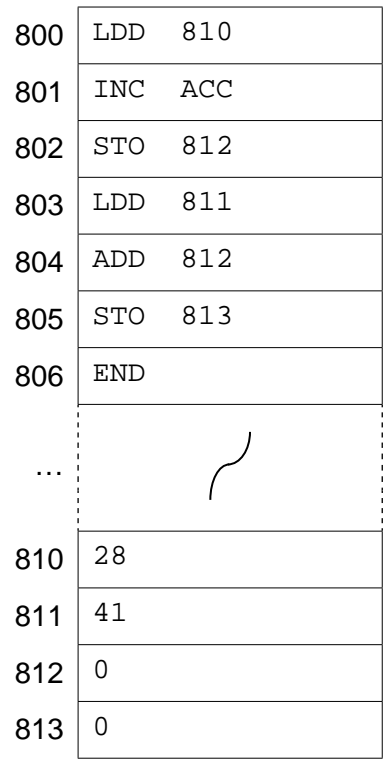

Trace table:

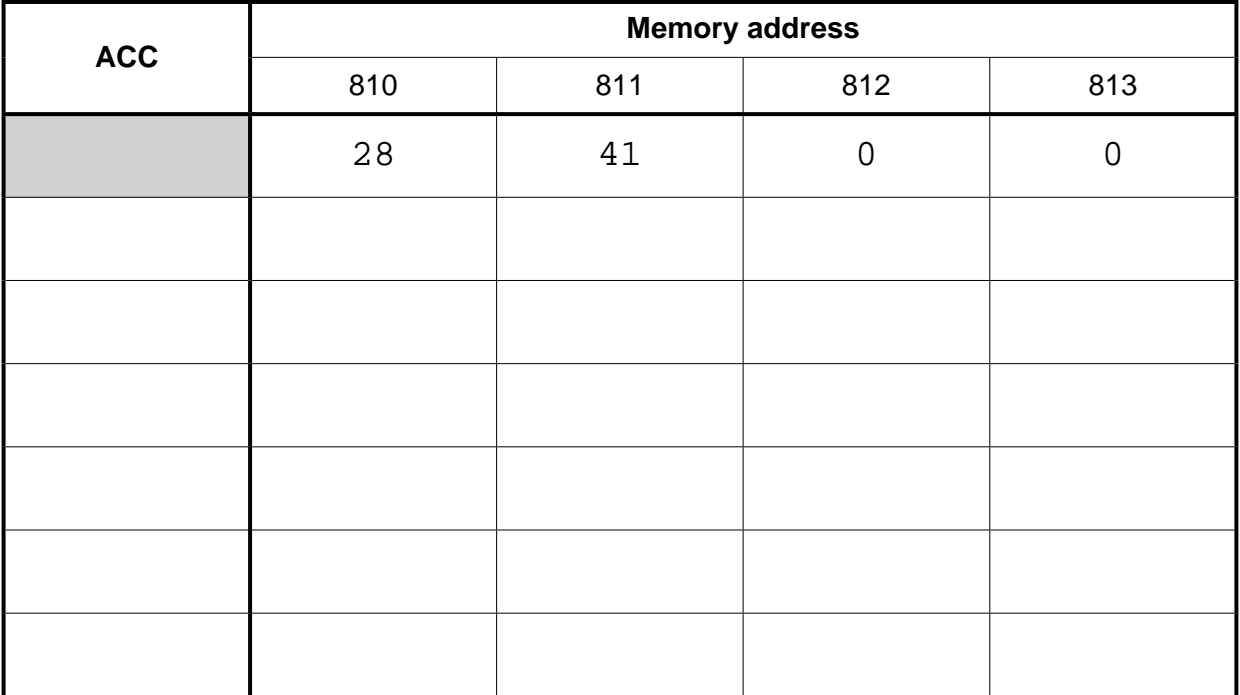

[6]

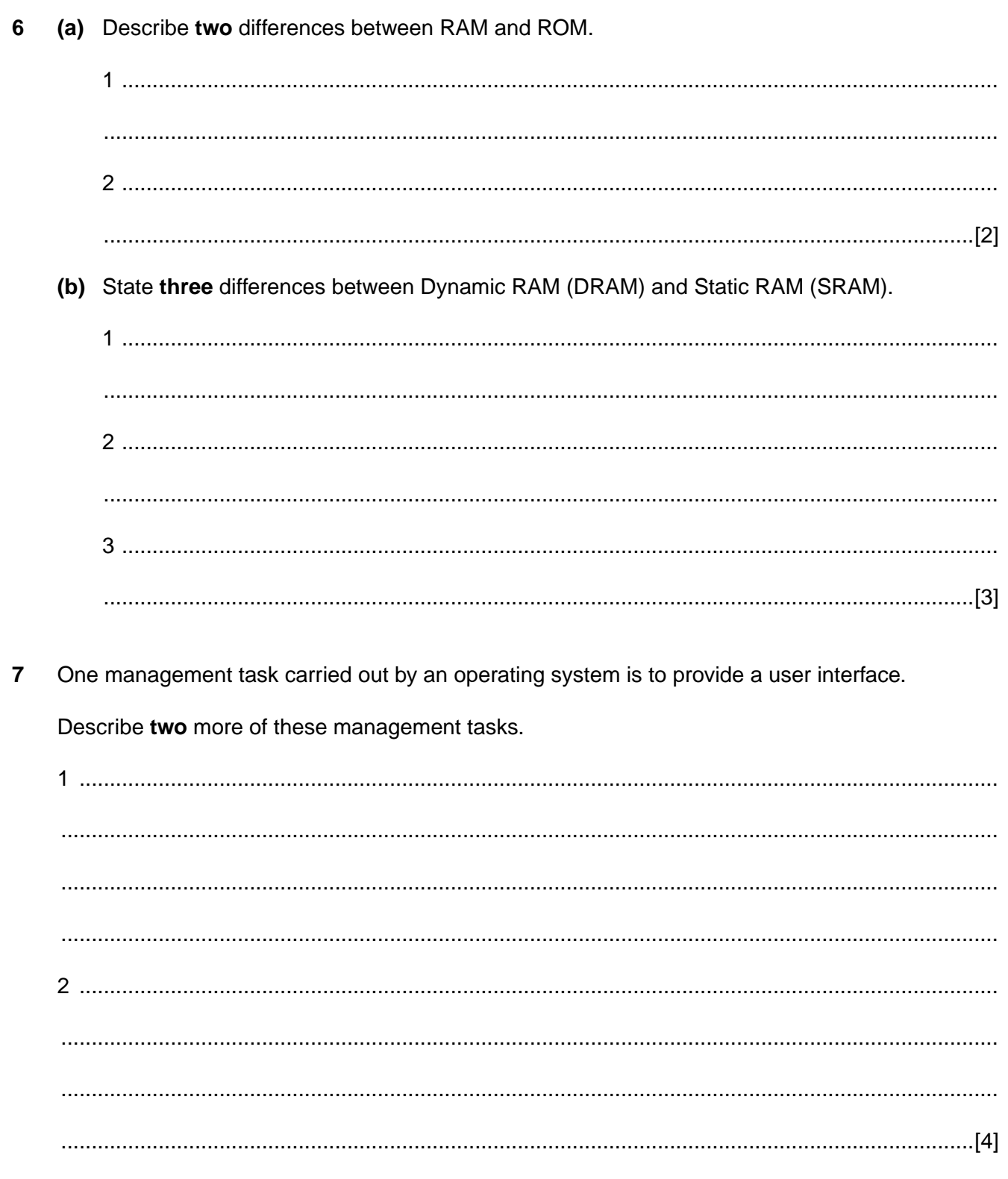

- $\bf{8}$ A programmer is writing a program that includes code from a program library.
	- (a) Describe two benefits to the programmer of using one or more library routines.

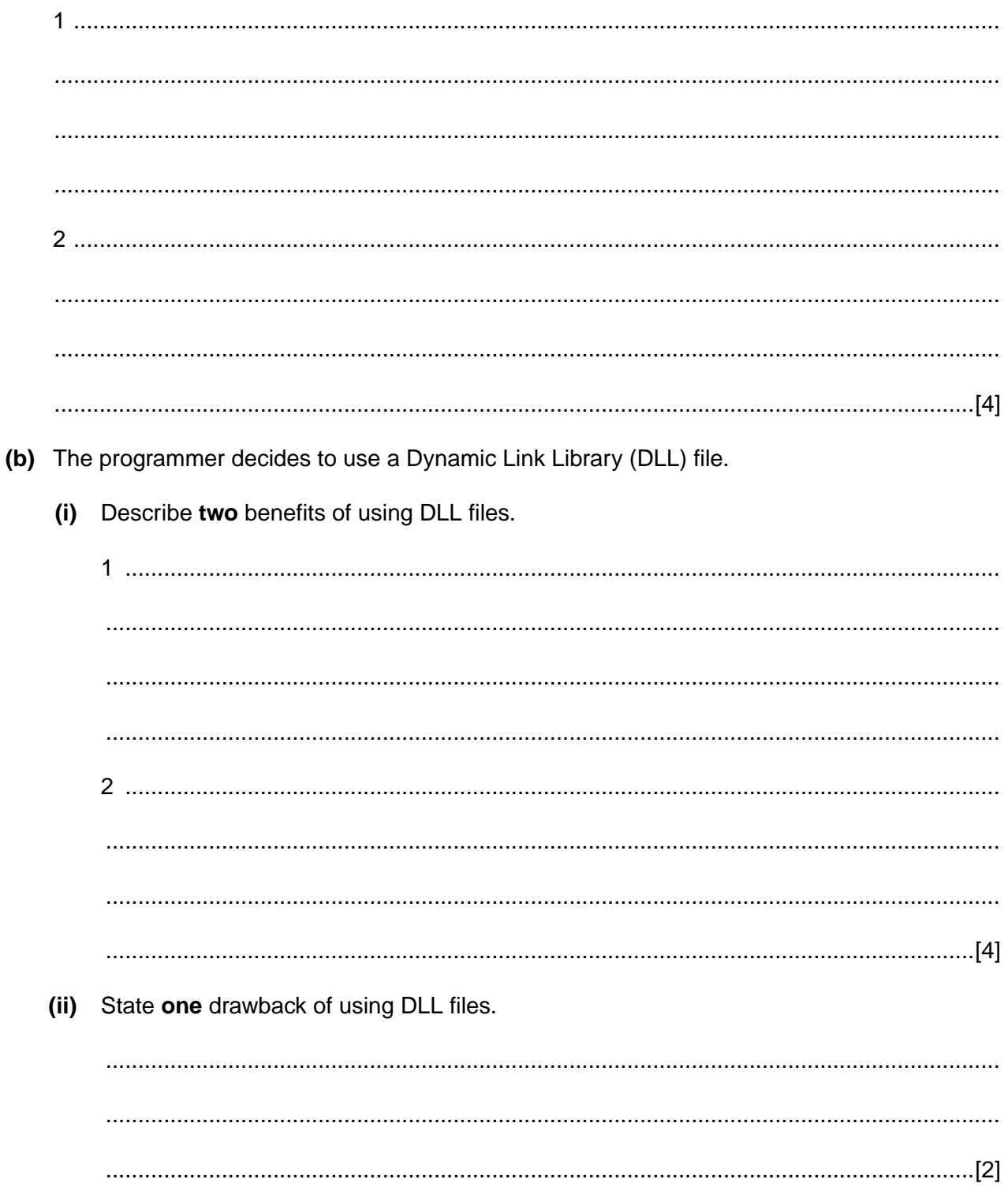

- A health club offers classes to its members. A member needs to book into each class in advance. 9
	- (a) The health club employs a programmer to update the class booking system. The programmer has to decide how to store the records. The choice is between using a relational database or a file-based approach.

Give three reasons why the programmer should use a relational database.

(b) The programmer decides to use three tables: MEMBER, BOOKING and CLASS.

Complete the Entity-Relationship (E-R) diagram to show the relationships between these tables.

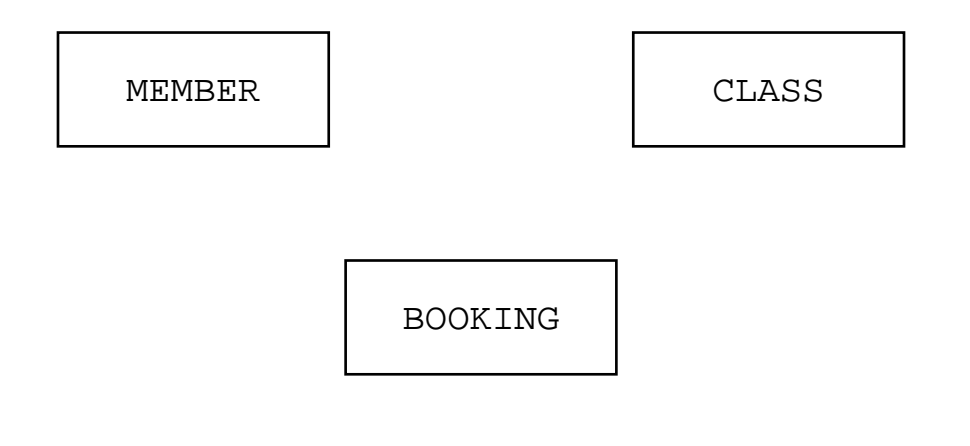

 $[2]$ 

 **(c)** The CLASS table has primary key ClassID and stores the following data:

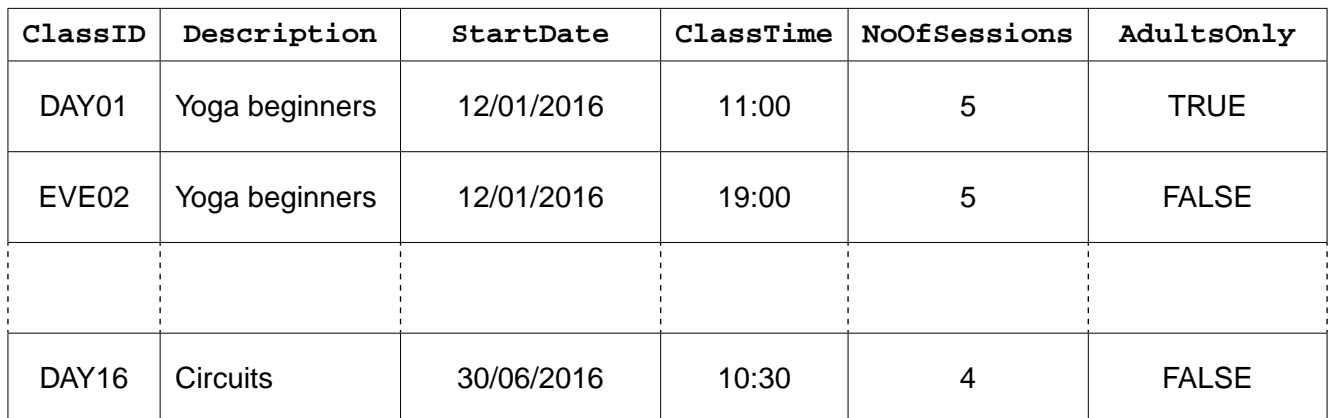

Write an SQL script to create the CLASS table.

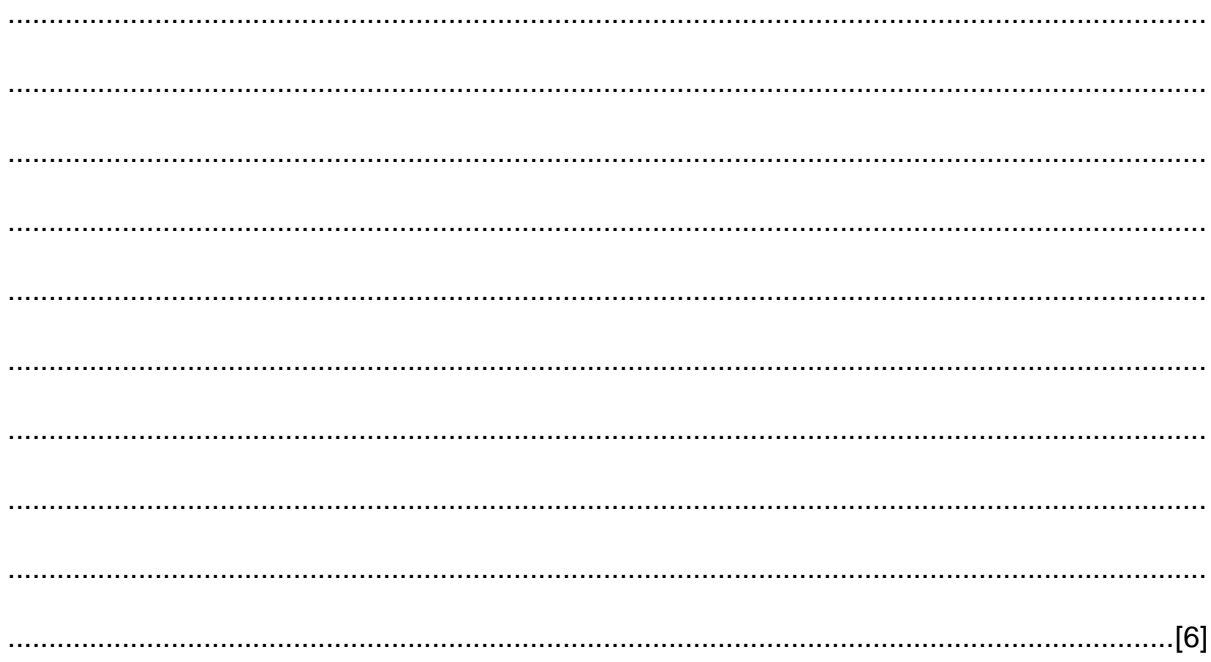

Permission to reproduce items where third-party owned material protected by copyright is included has been sought and cleared where possible. Every reasonable effort has been made by the publisher (UCLES) to trace copyright holders, but if any items requiring clearance have unwittingly been included, the publisher will be pleased to make amends at the earliest possible opportunity.

To avoid the issue of disclosure of answer-related information to candidates, all copyright acknowledgements are reproduced online in the Cambridge International Examinations Copyright Acknowledgements Booklet. This is produced for each series of examinations and is freely available to download at www.cie.org.uk after the live examination series.

Cambridge International Examinations is part of the Cambridge Assessment Group. Cambridge Assessment is the brand name of University of Cambridge Local Examinations Syndicate (UCLES), which is itself a department of the University of Cambridge.